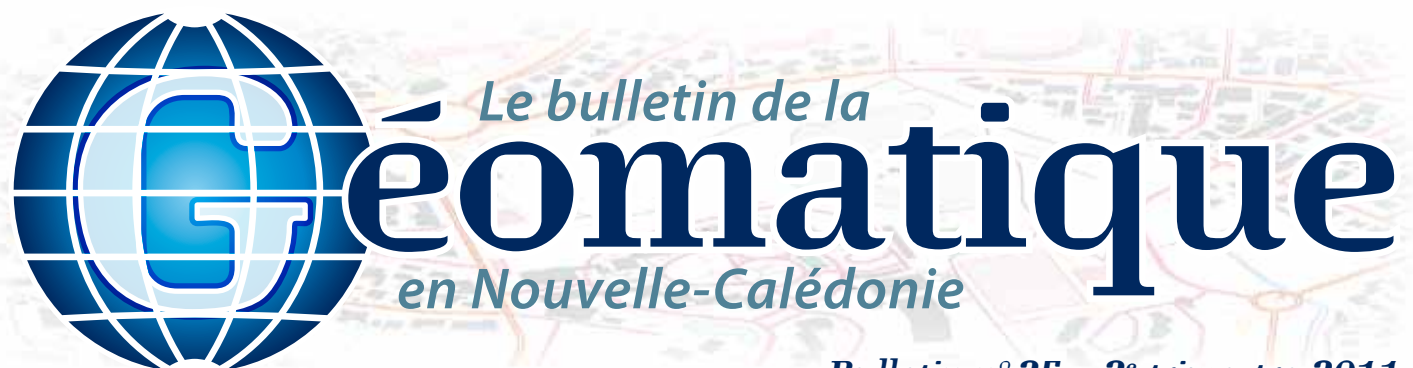

### *Bulletin n°25 – 2e trimestre 2011*

### **Sommaire**

- **p. 1 Yaté à très haute résolution**
- **p. 2 4e matinée des géomaticiens**
- **p. 3 Un SIG pour cétacés !**
- **p. 4 Géo-Infos**

### **Éditorial**

*Ce 25e bulletin est tout aussi riche et varié que les précédents : la très haute résolution nous permettra, ce trimestre, d'explorer la commune de Yaté, puis un retour sur la matinée des géomaticiens nous éclairera sur les actions du Service de la Géomatique et de la Télédétection de la DTSI pour cette année.* 

*Nous plongerons, enfin, dans l'univers des cétacés avec les résultats du stage de Morgan. N'oubliez pas que vous faites la richesse et l'originalité de ce bulletin. Le comité de rédaction vous souhaite une agréable lecture et un très bon trimestre géomatique...*

## **Yaté à très haute résolution**

**Pour la cartographie et l'aménagement**

### **L'analyse des données satellitaires très haute résolution pour la cartographie et l'aménagement du territoire de la commune de Yaté.**

Dans le cadre des projets d'aménagement de la commune de Yaté, la municipalité a commandité l'acquisition et l'analyse de données très haute résolution du satellite GeoEye-1 afin de dresser des plans sur les secteurs de Waho et de Goro au 1/1000<sup>e</sup>. Les images acquises couvrent 425 km², du nord de la tribu d'Unia jusqu'à la baie de Prony. Le satellite GeoEye-1 permet en effet d'acquérir des données dont la précision atteint 50 cm. Le capteur embarqué sur le satellite enregistre le rayonnement visible, permettant une visualisation comparable à une photographie aérienne, mais également dans le proche infrarouge, faisant de ces images une véritable base de données environnementales.

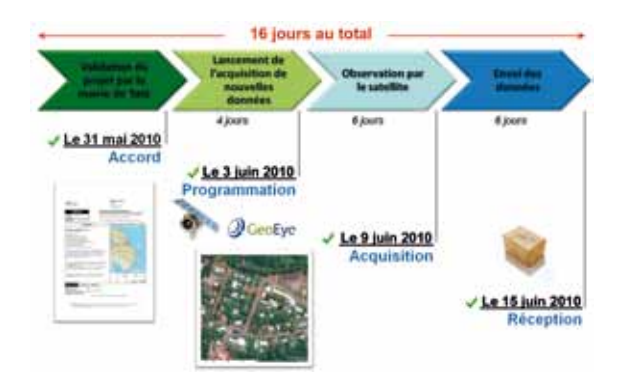

### **Efficacité et réactivité de l'acquisition de données satellitaires**

seize jours seulement ont été nécessaires afin de réaliser l'acquisition et de réceptionner en Nouvelle-Calédonie ces nouvelles images à partir de l'accord donné par la mairie de Yaté. Le satellite ayant une capacité à réaliser une image d'un même site tous les trois jours environ, l'acquisition des nouvelles images a été réalisée en six jours par l'agence spatiale pilotant le satellite.

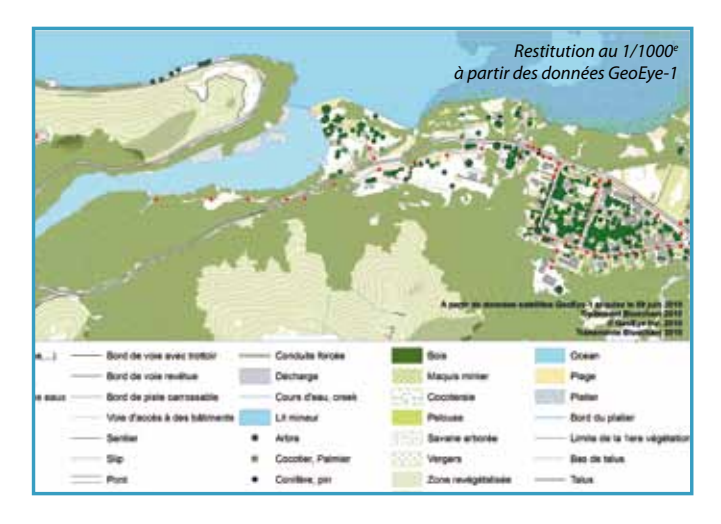

### **Des plans cartographiques restitués au 1/1000e**

Par des procédés innovants de restitution semi-automatique et de photo-interprétation, plus de 70 types d'objets (des poteaux

électriques à différents types de végétation et aux habitations) ont été reconnus et cartographiés au 1/1000<sup>e</sup> selon les critères et préconisations de la norme NEIGe. En moins de trois mois, la restitution cartographique de 3205 ha a été réalisée avec une précision planimétrique de 50 cm.

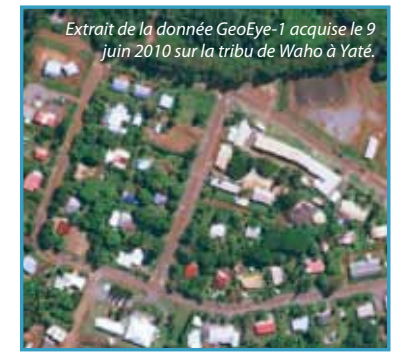

Les images GeoEye-1 en couleurs naturelles à 50 cm ainsi que les plans cartographiques restitués ont été intégrés à la plateforme environnementale de la commune de Yaté. L'équipe municipale dispose ainsi d'une base de données unique, actualisée et parfaitement interopérable.

*Auteur : Rémi ANDRÉOLI (remi.andreoli@bluecham.net)*

*Le bulletin de la géomatique* est une publication du Service de la Géomatique et de la Télédétection (SGT) de la Direction des Technologies et des Services de l'Information (DTSI).

127, rue A.-Daly – Ouémo – 98800 NOUMÉA Tél. : (687) 27 58 88 – Fax : (687) 28 19 19 Courriel : info@georep.nc

Vous souhaitez vous abonner ? Vous souhaitez nous proposer vos articles ? **Une seule adresse : info@georep.nc**

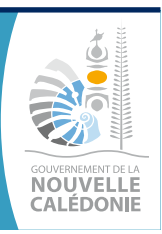

**Les bulletins sont disponibles au format PDF sur : ftp://ftp.gouv.nc/sig/PUBLIC/bulletin\_geomatique/**

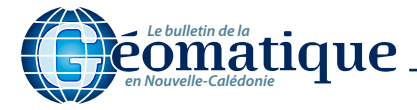

 $\sum_{i=1}^{n}$ 

# **Retour sur la 4e matinée des géomaticiens du gouvernement**

La DTSI (Direction des Technologies et des Services de l'Information) du Gouvernement de la Nouvelle-Calédonie (GNC) et plus particulièrement le SGT (Service de la Géomatique et de la Télédétection) organisent annuellement la « matinée des géomaticiens ». Cette année, cette matinée s'est tenue le 14 décembre 2010 à l'hôtel *Le Méridien* à Nouméa. Neuf directions et services du gouvernement de la Nouvelle-Calédonie (DTSI, DIMENC, DAVAR, DITTT, DENC,

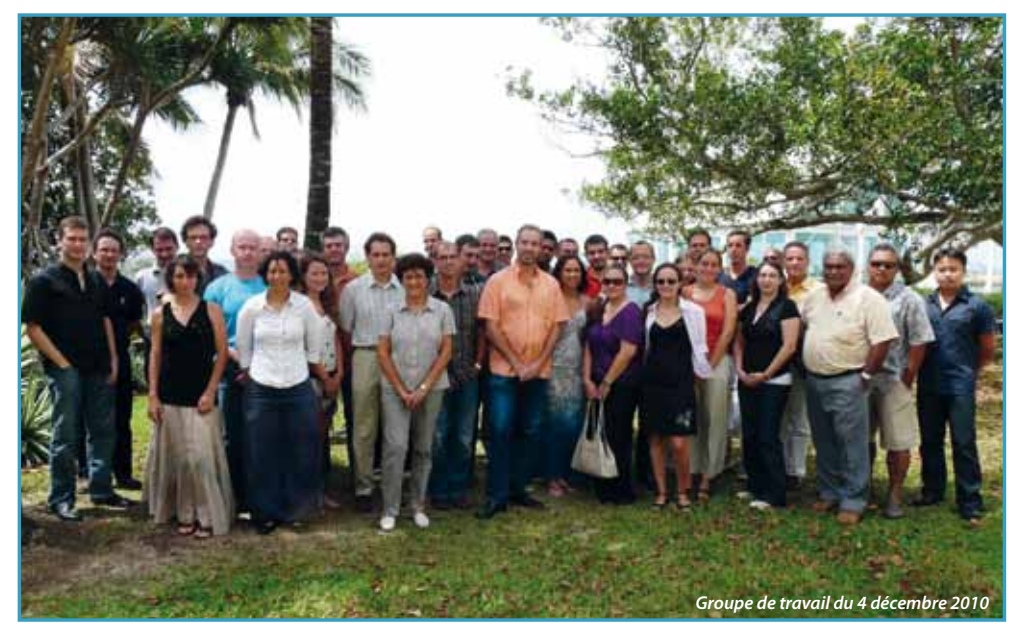

METEO, DASS, SMMPM, SAP) ainsi que sept collectivités de la sphère publique étaient présents. Ce sont une quarantaine de géomaticiens qui se sont réunis pour cette séance de travail : retour sur les principaux points qui ont été exposés.

### **Résultats et pistes de réflexion issus de l'audit de l'IDS (Infrastructure de Données Spatiales) du gouvernement**

L'IDS GNC fait aujourd'hui partie du top 10 des IDS françaises et présente un fort potentiel de développement. Ses forces reposent sur des outils appréciés, des contenus et des services opérationnels, une animation existante, une équipe motivée et compétente ainsi que sur des réflexions fédératrices. Néanmoins, l'audit a mis en évidence un certain nombre de faiblesses (ex. : manque de ressources, absence de vision stratégique au niveau de la Nouvelle-Calédonie, performances techniques modestes) qui menacent un système apparaissant encore fragile bien que structuré.

Damien Buisson (DTSI) précise que *« le défi sera de trouver, au sein d'une structure de gouvernance, un équilibre entre acteurs internes (gouvernement) et acteurs externes (partenaires) pour continuer le développement de l'IDS »*.

### **Le** *Cloud computing…*

Le *Cloud computing* est un concept d'utilisation des capacités de mémoire et de calcul d'ordinateurs et de serveurs répartis dans le monde et liés par un réseau. Le principal avantage de l'outil est de présenter une élasticité de la puissance de traitement disponible. Les serveurs s'adaptent à la demande de traitement des données. L'outil présente également des avantages en termes de coût, de sécurité technique (disponibilité, contrôle, sécurité) et de performance. En revanche, cette technologie soulève un certain nombre de questions en termes de propriété, de maîtrise et de protection des données.

### **Point d'étape et perspectives de l'IDS technique du gouvernement…**

L'infrastructure technique de l'IDS repose sur un catalogue de données et un serveur de données géographiques. Les données sont diffusées par une solution intranet, à destination des géomaticiens du gouvernement et de ses partenaires, et une solution internet, à destination du grand public.

Un certain nombre d'ajouts ont été apportés au catalogue de données et à l'explorateur cartographique en 2010 (ex. : apparition de l'explorateur cartographique dans le géorépertoire, de nouvelles fiches de métadonnées…). Ces évolutions se poursuivront en 2011 (refonte de l'interface du géorépertoire, simplification des catégories, nouveaux fonds cartographiques, nouvelles basemaps, nouveaux outils et fonctionnalités ainsi que de nouvelles applications métiers). Celles-ci seront guidées par l'idée suivante : *« aller vers un explorateur géographique de base pour le grand public et répondre aux questions spécifiques via des applications métiers pour nos partenaires »*.

Sébastien Dupont (DTSI) rappelle que *« les perspectives sont réjouissantes mais que le système doit être consolidé et que les moyens devront suivre »*.

### **Le SIG Cadastre**

Tout en présentant le phasage général du projet et la structure de gouvernance de ce dernier, Éric Galzin (DITTT) détaille le projet par le prisme des points d'apprentissage et des faits marquants. Il mentionne par exemple :

- le délai important engendré par une procédure d'appel d'offres ;
- • l'importance de la charge de travail à prévoir du côté de la maîtrise d'ouvrage ;
- le risque pris en étant les premiers en Nouvelle Calédonie à utiliser la nouvelle version d'ArcGIS ;
- un fort turnover des ressources humaines au niveau des prestataires ;
- • l'importance de la phase de spécification ;
- les difficultés rencontrées parfois au cours des relations maîtrise d'ouvrage/maîtrise d'œuvre.

### **Conclusion**

Charles Vakié, directeur de la DTSI, conclut la matinée en rappelant que *« l'infrastructure existe, elle présente de nombreux atouts. Reste à la consolider en la dotant d'une structure de gouvernance et de pilotage et à l'inscrire dans une vision stratégique. »* Il ajoute que *« la problématique de l'interopérabilité et celle de la diffusion des données seront des questions centrales en 2011 »*. Par ailleurs, il s'agira de *« développer une communication homogène et cohérente pour donner une visibilité à ce domaine »*.

**En résumé, 2011 devrait être l'année des décisions stratégiques pour l'IDS du gouvernement.**

*Auteur : Damien BUISSON (damien.buisson@gouv.nc)*

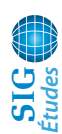

### **Un SIG pour cétacés !**

Depuis 1991, l'association Opération Cétacés récolte des informations sur les mammifères marins afin de mieux connaître leurs comportements et leur distribution. À ce jour, ce sont 25 espèces différentes qui ont été identifiées. Leur présence est annuelle, saisonnière ou exceptionnelle et témoigne de la grande richesse spécifique en mammifères marins des eaux de l'archipel néo-calédonien.

Dans le cadre d'un stage de master première année « Sciences de la Mer et du Littoral » de l'Institut Universitaire Européen de la Mer (IUEM) de Brest, une étude a été menée pour établir la distribution des mammifères marins autour de la Nouvelle-Calédonie. Certaines espèces, comme les baleines à bosse et les dugongs, n'ont pas été prises en compte, car elles font l'objet d'études parallèles. Un travail océaniques, et des espèces observées presque exclusivement dans l'espace lagonaire.

Un travail plus approfondi a été mené sur les trois espèces de cétacés les plus fréquemment rencontrées: le grand dauphin de l'Indo-Pacifique *(Tursiops aduncus)*, le dauphin à long bec *(Stenella longirostris)* et le grand cachalot *(Physeter macrocephalus*). Il s'agissait d'expliquer leur répartition en caractérisant leur habitat respectif. Pour ces trois espèces, la profondeur des observations a été calculée grâce à l'outil Spatial Analyst pour celles se trouvant dans l'espace lagonaire et grâce à l'extension Hawth's Analysis Tools pour celles faites dans l'espace maritime de la ZEE. Pour les deux espèces de delphinidés, la distance à la côte et au récif-barrière a été calculée via l'outil Spatial Analyst. Suite à cette analyse, il est apparu que les deux espèces de dauphins utilisent différemment l'espace lagonaire : les grands

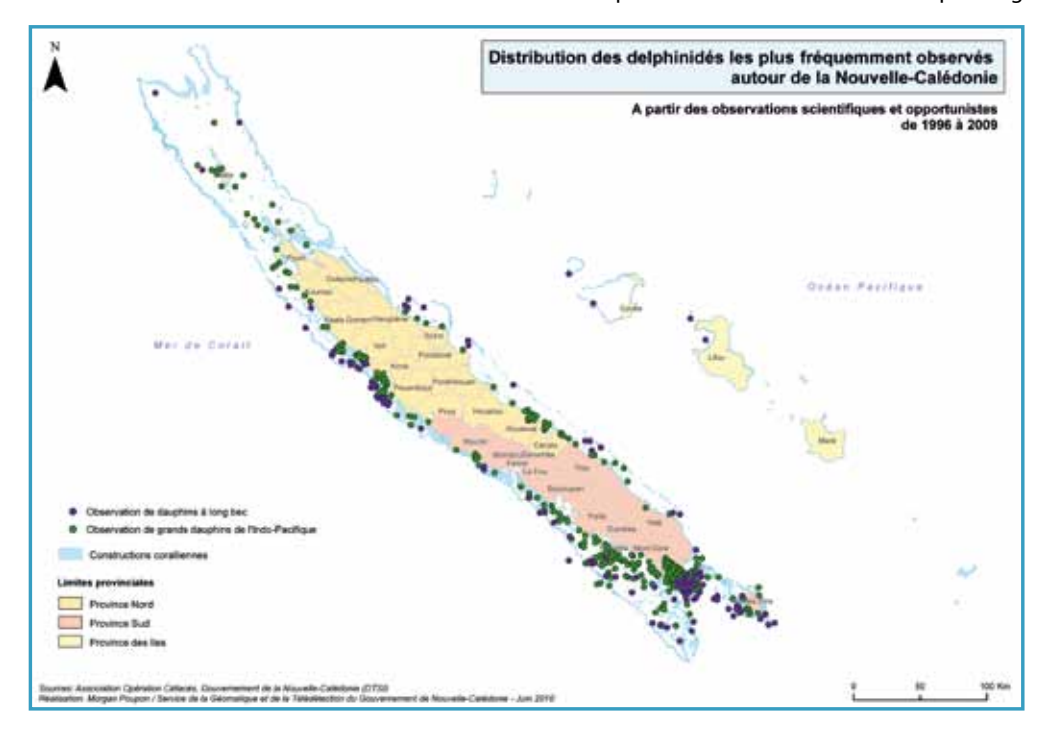

de cartographie a été réalisé sur le logiciel ArcGis 9.2 (ESRI) au sein du Service de la Géomatique et de la Télédétection de la Direction des Technologies et des Services de l'Information (DTSI).

Ce sont 1165 observations de mammifères marins qui ont été utilisées pour cette étude. Elles ont été collectées lors de campagnes maritimes et aériennes menées par l'association, ou bien proviennent des fiches d'observations distribuées aux particuliers et professionnels de la mer. Cinq projections cartographiques ont ainsi été réalisées. Les données concernant la famille des delphinidés ont été présentées sur deux cartes par souci de clarté. Les espèces dites « rares », pour lesquelles le nombre d'observations était inférieur à 50, ont été regroupées sur une seule carte toutes familles confondues. Les deux dernières cartes correspondent à la distribution des physétéridés (grands cachalots) et à celle des balénoptéridés (rorquals). Il faut également noter qu'une absence d'observation de cétacés ne signifie pas que la zone n'est pas utilisée par ces mammifères marins, mais seulement que l'endroit est moins fréquenté (endroit peu habité, pas de retour de fiches à l'association, trafic maritime faible…). Les projections obtenues sont donc des cartes de présence de cétacés.

L'utilisation de cet outil cartographique a tout d'abord permis de faire ressortir différentes utilisations de l'espace maritime avec des espèces pélagiques, vivant essentiellement dans les grands fonds dauphins de l'Indo-Pacifique sont plus fréquemment observés dans des fonds côtiers peu profonds, tandis que les dauphins à long bec privilégient la proximité du récif-barrière et ses fonds plus profonds.

Concernant les cachalots, des données environnementales ont été utilisées, en plus de la profondeur. Il s'agit de la température de surface (SST), des courants océaniques, de la pente ainsi que de la profondeur de l'isotherme 15°C. Une analyse en composantes principales a été effectuée sur les données d'observations pour déterminer les variables qui expliquent le mieux la distribution spatiale des grands cachalots. L'habitat privilégié de cette espèce apparaît fortement corrélé avec la bathymétrie, la température de l'eau (SST), les courants et, dans une moindre mesure, une forte pente.

L'utilisation de la représentation cartographique se révèle être un outil précieux pour définir la répartition spatiale des espèces, ainsi que pour déterminer les paramètres environnementaux caractéristiques de l'habitat des cétacés. Cette approche interdisciplinaire, alliant la cartographie à la biologie marine, facilitera, pour de futures études, la compréhension des relations existant entre les mammifères marins et les ressources présentes dans les eaux de Nouvelle-Calédonie.

*Auteur : Morgan POUPON (morgan.poupon@gmail.com)*

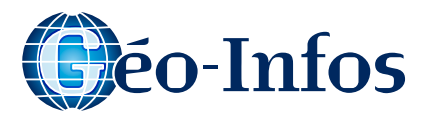

# **Géo-Trucs**

**Allez plus loin avec l'explorateur cartographique : Fonds cartographiques et couches thématiques**  http://www.georep.nc/explorateur-carto/

#### **Fonds cartographiques**

Le module « Fonds cartographiques » permet de faire varier le fond de carte entre l'image satellite, le relief et le plan topographique. Pour utiliser cette fonction, il suffit de déplacer la souris sur le fond désiré et de faire un clic gauche.

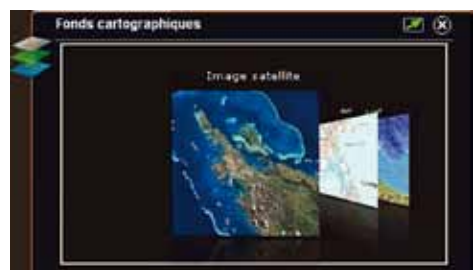

#### **Couches thématiques**

éléments affi

Le module « Couches thématiques » permet d'afficher les données cartographiques du gouvernement. Il se compose en deux écrans :

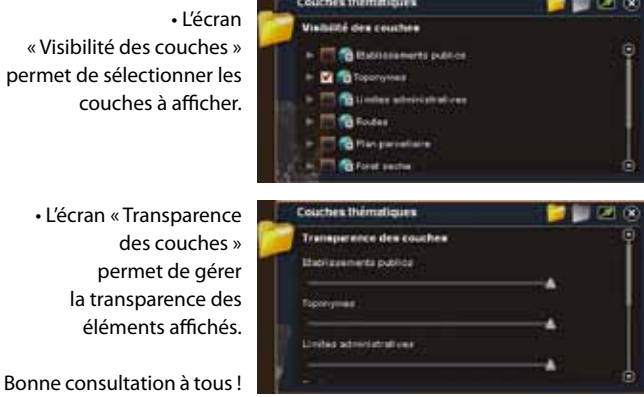

# **Géo-Événements**

### **En France**

#### **6es Rencontres des dynamiques régionales en information géographique**

**Les 9 et 10 juin 2011 – Clermont-Ferrand** La candidature du CRAIG a été retenue pour l'organisation des 6<sup>es</sup> rencontres des dynamiques régionales de l'AFIGéO. **Site internet :** http://www.craig.fr

### **25e Conférence Cartographique Internationale Du 3 au 8 juillet 2011**

#### **Palais des Congrès, Porte Maillot – Paris**

Il s'agit du congrès de référence en cartographie et en géomatique. Il aura pour thème : *Lumière sur la Cartographie et les SIG*.

**Site internet :** http://www.icc2011.fr/fr

**Pour un agenda plus complet :**

http://georezo.net/agenda.php

# **Géo-Écolo**

### **Tout commence par un petit geste…**

**Rubbish busters** est une initiative française qui **recense les sites pollués partout en France et gère le nettoyage des décharges** 

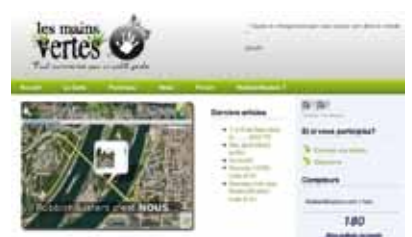

sauvages. Il suffit d'envoyer une photo du site pollué et de le localiser sur une carte, il sera alors pris en charge par les équipes des mains vertes.

L'idée est que **l'action est à portée de main et que chacun peut agir à sa manière.** Attendre que d'autres prennent en main les problèmes environnementaux est vain, que ce soient les politiques, les pouvoirs publics, les industriels, ils ne bougeront pas assez vite.

C'est à chaque citoyen de prendre les choses en main et ça commence ici ! Un exemple de geste écocitoyen utilisant la cartographie qui pourrait être bien utile en Nouvelle-Calédonie.

**À tester sur :** http://lesmainsvertes.org **Sources : http://www.ecoloinfo.com**

### **GeoEye-1 Géo-Info**

**Ce satellite a été lancé le 6 septembre 2008.** Ce satellite produit des images ayant la meilleure résolution possible parmi tous les satellites commerciaux disponibles actuellement. GeoEye-1 fournit des images panchromatiques avec une

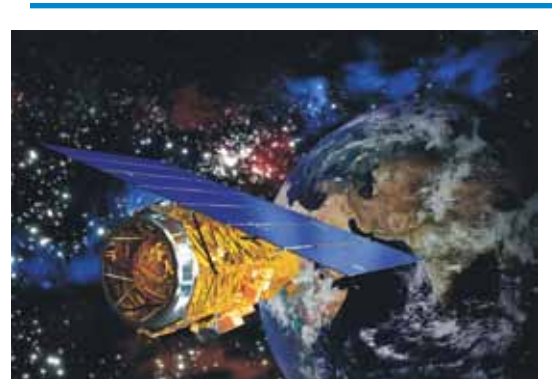

résolution spatiale de 0,5 m et des images multispectrales (bleu, vert, rouge et proche infrarouge) avec une résolution de 2 m. La précision de positionnement de 3 m est la meilleure de tous les satellites commerciaux du monde. GeoEye-1 assure la continuité des images IKONOS-2.

## **Géo-Image**

*Cette rubrique propose une image prise ces dernières semaines en Nouvelle-Calédonie.*

**Îlot Surprise (atoll d'Entrecasteaux) le 17 février 2011** Image GeoEye-1 (50 cm de résolution) acquise par le Service de la Géomatique de la DTSI.

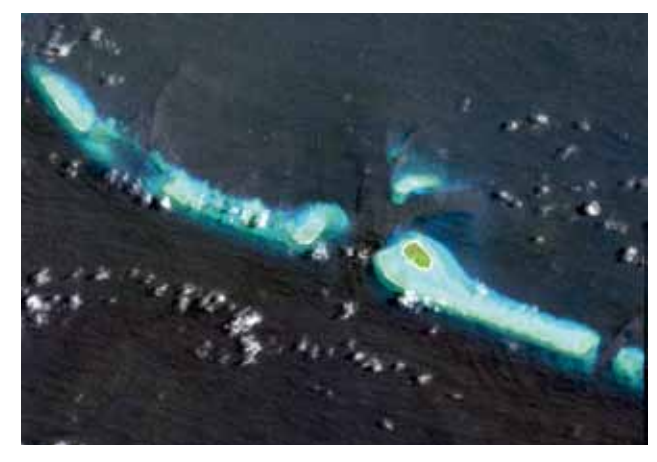

**Réalisation :** D. Buisson – DTSI/SGT – Avril 2011 – ISSN 2109-3741 – **Comité de rédaction :** D. David, M. Vende-Leclerc, D. Buisson **Mise en page :** Point GED – **Impression :** Multipress – **Tirage :** 150 exemplaires, sur papier respectant les normes environnementales

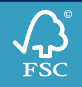